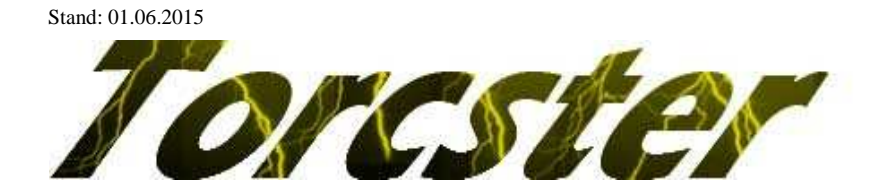

# **Torcster ECO V2 ProgCard Artikel Nr.: 191989**

# **Programmierung eines Torcster Speedcontroller ECO V2.x mit der Programmierkarte**

- Verbinden Sie den Torcster Regler mit dem Motor.
- Verbinden Sie das Empfängeranschlußkabel des Torcster Reglers mit dem Regleranschluss (1) der Programmierkarte. Bei einem Regler ohne BEC ist die Verwendung eines externen Akkus ( 5,0 – 6,3V) am Anschluss (2) des Reglers erforderlich (auf richtige Polung achten).
- Schließen Sie den Antriebsakku an den Regler an.
- 2 Sekunden nach Anschluss des Reglers bzw. des Akkus werden die Einstellungen des Reglers ausgelesen und durch die leuchtenden LED dargestellt. Die Programmierkarte ist jetzt Betriebsbereit,.

#### **Änderung einer Einstellung**

- Auswahl der Programmierebene durch Drücken der Funktionstaste
- Auswahl der Programmfunktion mit Funktionstaste
- Die Programmierung der/des eingestellten Werte(s) erfolgt durch Betätigen der Funktionstaste *OK*, die Übernahme des Wertes in den Regler wird durch Aufleuchten der blauen LED *Connecting* (3) signalisiert.
- Mit Druck auf die Tasten *Reset* und *OK* wird der Regler auf die Werkseinstellung programmiert (s. Anleitung Regler)
- Stecken Sie den Akku ab und entfernen Sie die Programmierkarte.

### **Beachten Sie bitte: Nach erfolgter/geänderter Programmierung sollte vor dem nächsten Flug einen Testlauf durchgeführt werden!**

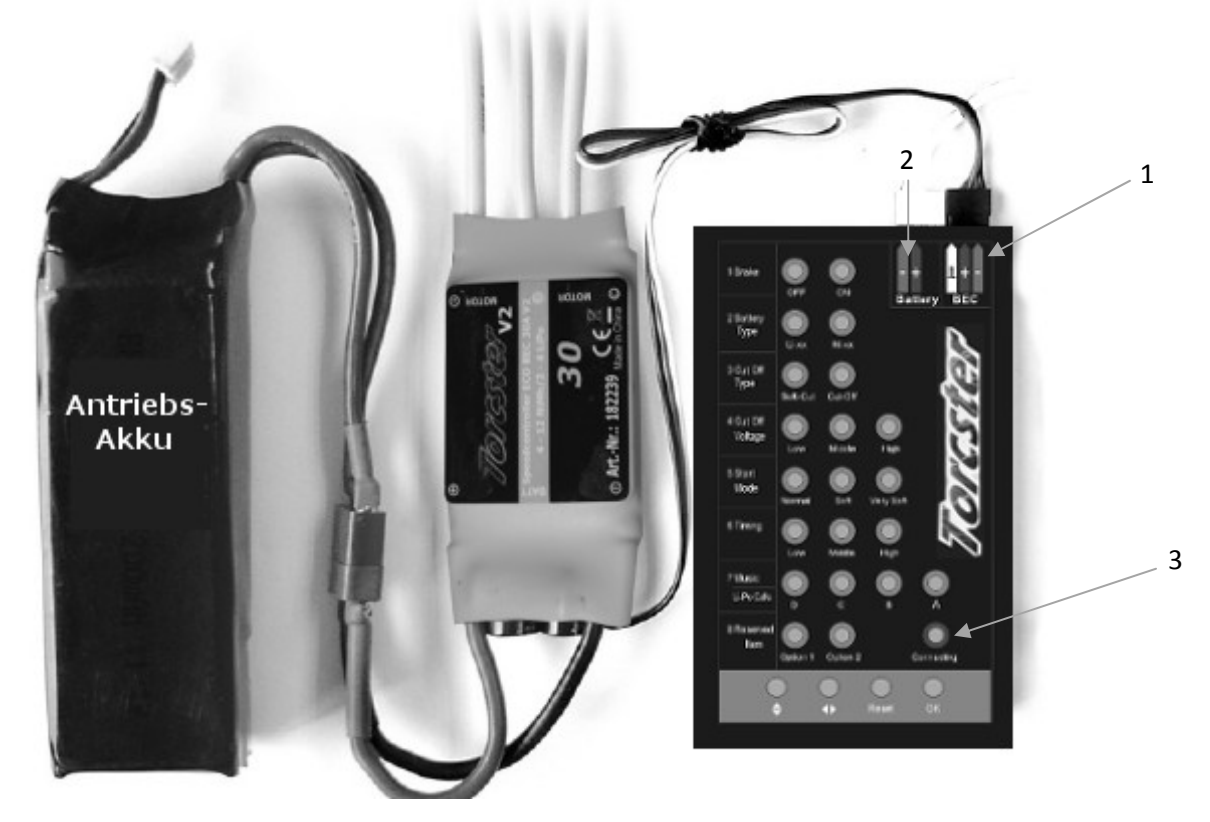

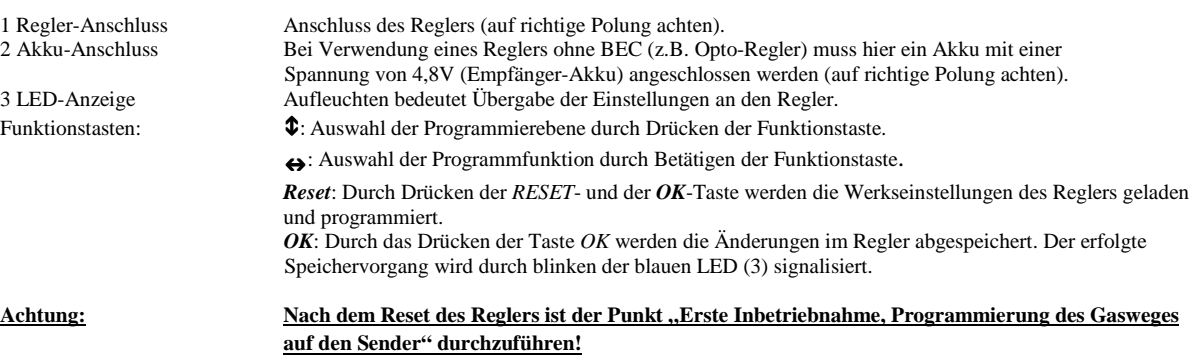

#### **Beschreibung der Programmierfunktionen**

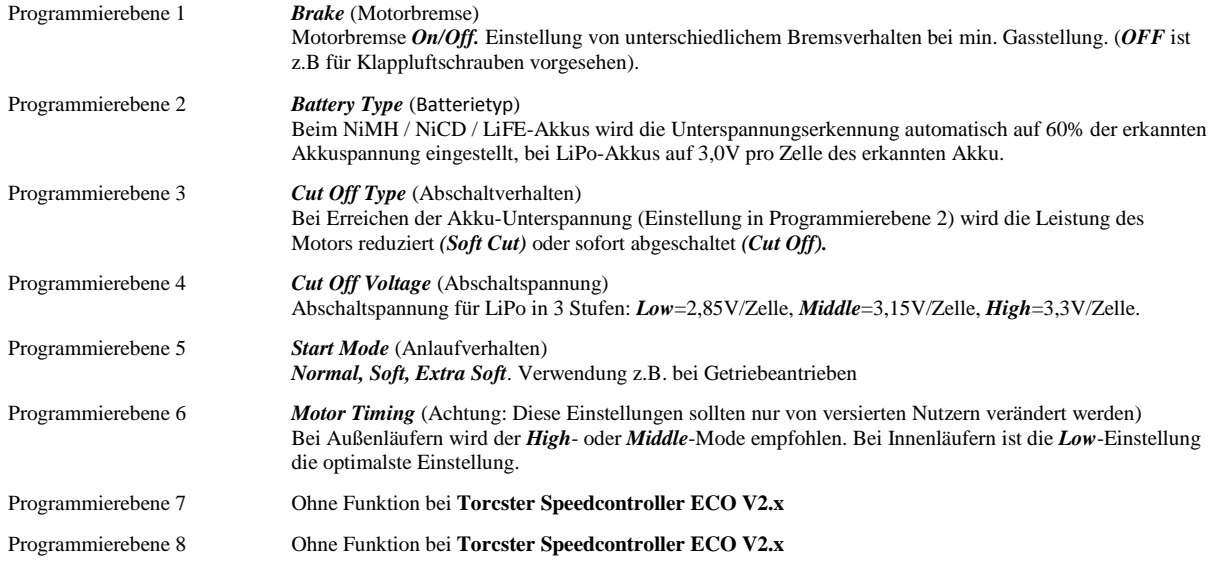

## **Allgemeine Hinweise**

Da der Firma Natterer Modellbau sowohl eine Kontrolle der Handhabung, die Einhaltung der Montage- und Betriebshinweise, sowie der Einsatz des Modells und dessen Wartung nicht möglich ist, kann von uns keinerlei Haftung für Verluste, Schäden oder Kosten übernommen werden. Soweit gesetzlich zugelassen wird die Verpflichtung zur Schadensersatzleistung, aus welchen Rechtsgründen auch immer, auf den Rechnungswert unseres an dem Ereignis unmittelbar betroffenen Produktes begrenzt. Dies gilt nicht, soweit wir nach zwingenden gesetzlichen Vorschriften oder wegen nachgewiesener grober Fahrlässigkeit unbeschränkt haften müssen.

# CE Prüfung C E

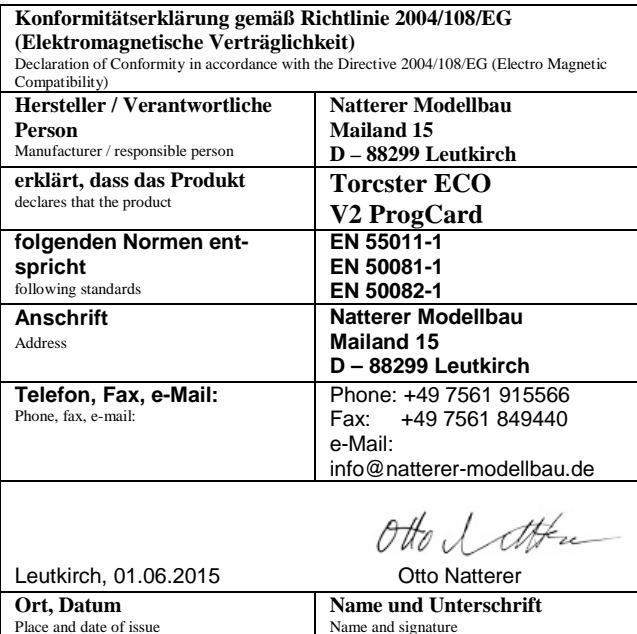

#### **Gewährleistung**

Für unsere Produkte leisten wir entsprechend den derzeit geltenden gesetzlichen Bestimmungen Gewähr. Von der Gewährleistung ausgeschlossen sind Fehlfunktionen, die verursacht wurden durch:

- Unsachgemäßen Betrieb (z.B. Überhitzung), falsche Anschlüsse, Verpolung
- Versehentliche oder absichtliche Beschädigung
- Defekte auf Grund normaler Abnutzung
- Betrieb außerhalb der technischen Spezifikationen

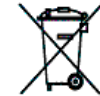

#### **Entsorgungshinweise**

Elektrogeräte, die mit der durchgestrichenen Mülltonne gekennzeichnet sind, zur Entsorgung nicht in den Hausmüll geben, sondern einem geeigneten Entsorgungssystem zuführen.

In Ländern der EU (Europäische Union) dürfen Elektrogeräte nicht durch den Haus- bzw. Restmüll entsorgt werden (WEEE -Waste of Electrical and Electronic Equipment, Richtlinie 2002/96/EG). Sie können Ihr Altgerät bei öffentlichen Sammelstellen Ihrer Gemeinde bzw. Ihres Wohnortes (z.B. Recyclinghöfe) abgeben. Das Gerät wird dort für Sie fachgerecht und kostenlos entsorgt. Mit der Rückgabe Ihres Altgerätes leisten Sie einen wichtigen Beitrag zum Schutz der Umwelt!